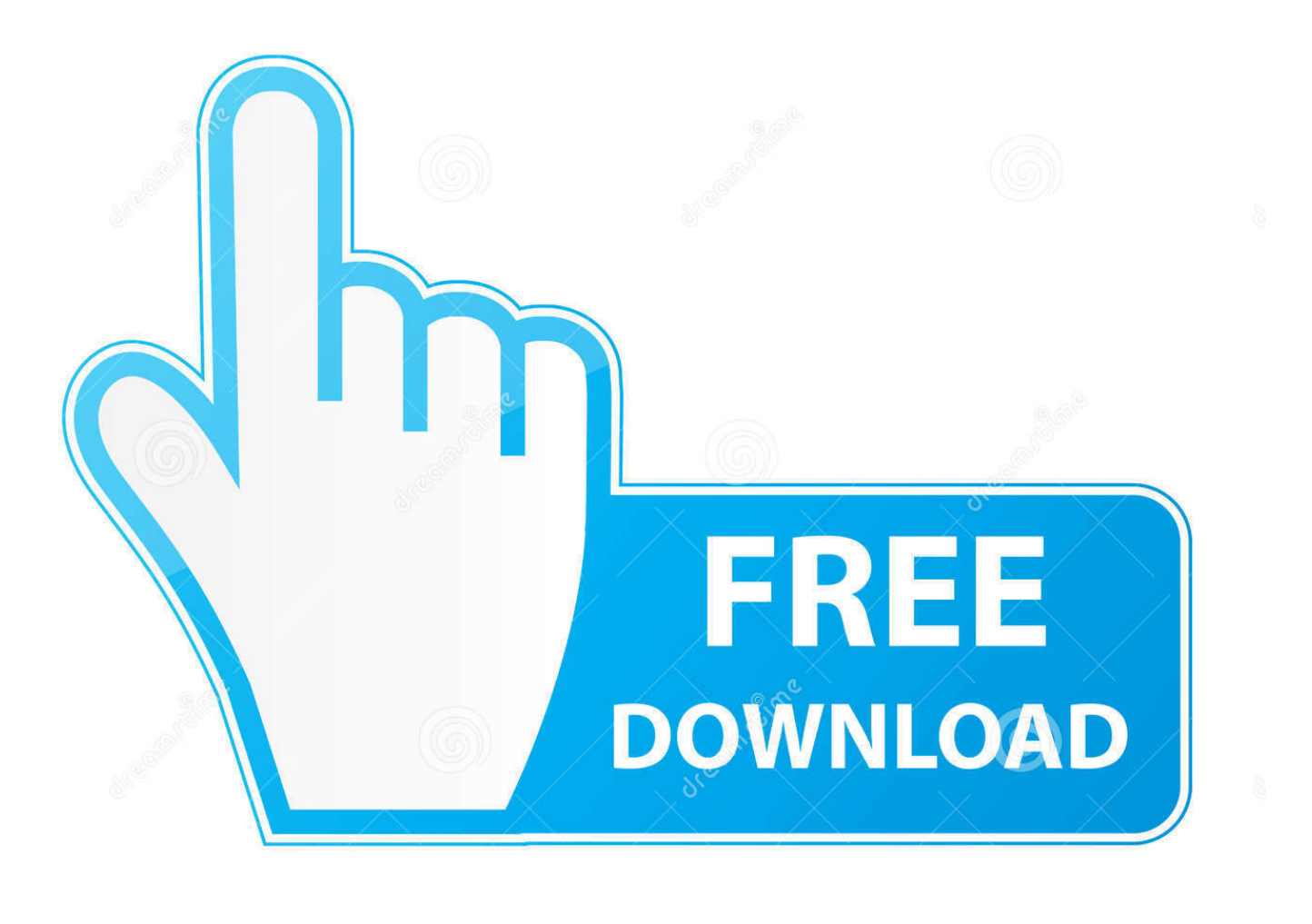

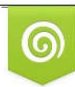

Download from Dreamstime.com eviewing purposes only D 35103813 C Yulia Gapeenko | Dreamstime.com

É

[Cara Buka File Excel 2010 Yang Di Password Generator](https://blltly.com/1u3h5t)

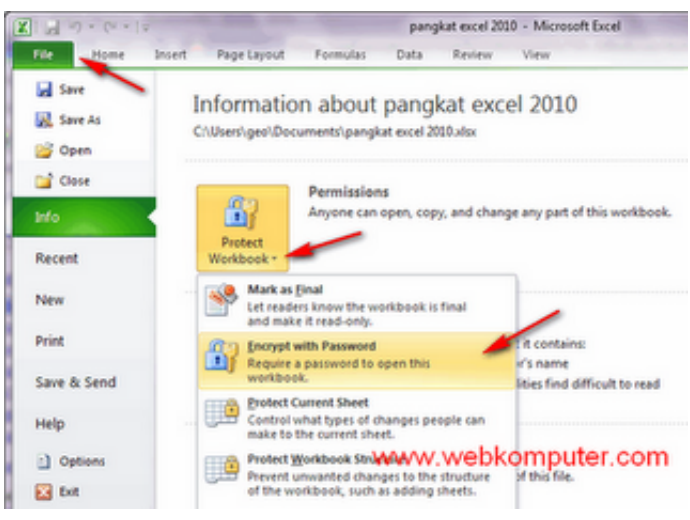

## [Cara Buka File Excel 2010 Yang Di Password Generator](https://blltly.com/1u3h5t)

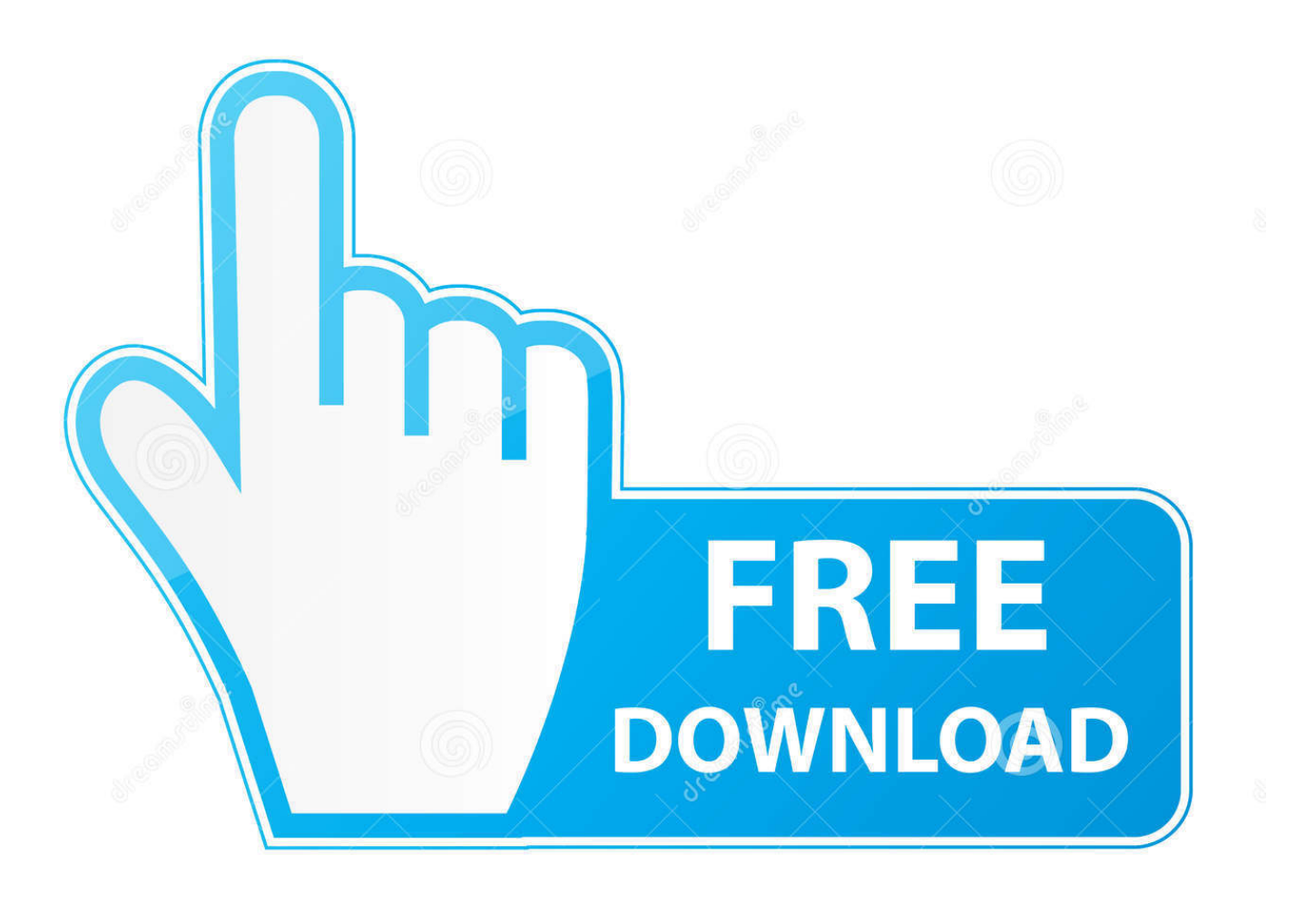

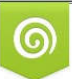

Download from Dreamstime.com for previewing purposes only

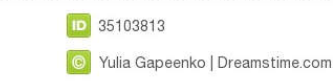

రొ

I was very pleased with the performance of the software ". Keygen Idm Terbaru; Crack Idm; Keygen Idm 6 21 Cara download game pc gratis Cara Buka File Excel 2010 Yang Di Password Reset.. Membuka password excel sheet selanjutnya Lihat bagian kiri atas lembar kerja, highlight atau klik pada sheet yang akan kita buka proteksinya.

3% SETIAP HARI - BONUS XTRA TURNOVER SETIAP MINGGUNYA - BONUS REFERAL 10% +10% SEUMUR HIDUP!!.. Selamat datang di intanqq Ayo bergabung bersama kami, tersedia 7 permainan dalam 1 ID: - Sakong (New Game) - Bandar Poker (New Game) - BandarQ (Hot Game) - Poker - Domino - Capsa Online - AduQ Apa kelebihan bermain di intanqq? Berikut kelebihannya: - BONUS TURNOVER 0.

## [Microsoft Access 2007 Free Download For Mac](http://scorabso.yolasite.com/resources/Microsoft-Access-2007-Free-Download-For-Mac.pdf)

Itulah dua cara yang bisa Anda gunakan untuk membuka proteksi password yang terdapat pada file excel, demikian artikel kali ini semoga bermanfaat.. Klik tab Tool/Macros/Internal Password/run Tunggu beberapa saat dan klick icon Microsoft Excel di pojok kiri atas atau "Alt + F11″ untuk kembali ke lembar kerja, Violaaa kini file excel yang di proteksi tersebut sudah bisa di edit sesuka hati anda! Lihat juga pada tab "review" kini icon sheet sudah bertuliskan protect sheet sebagai tanda sudah tidak di protect lagi. [Crack Boom Bam Titans Waive Adewale Ojomo After Solicitation Arrest](http://brutherhe.yolasite.com/resources/Crack-Boom-Bam-Titans-Waive-Adewale-Ojomo-After-Solicitation-Arrest.pdf)

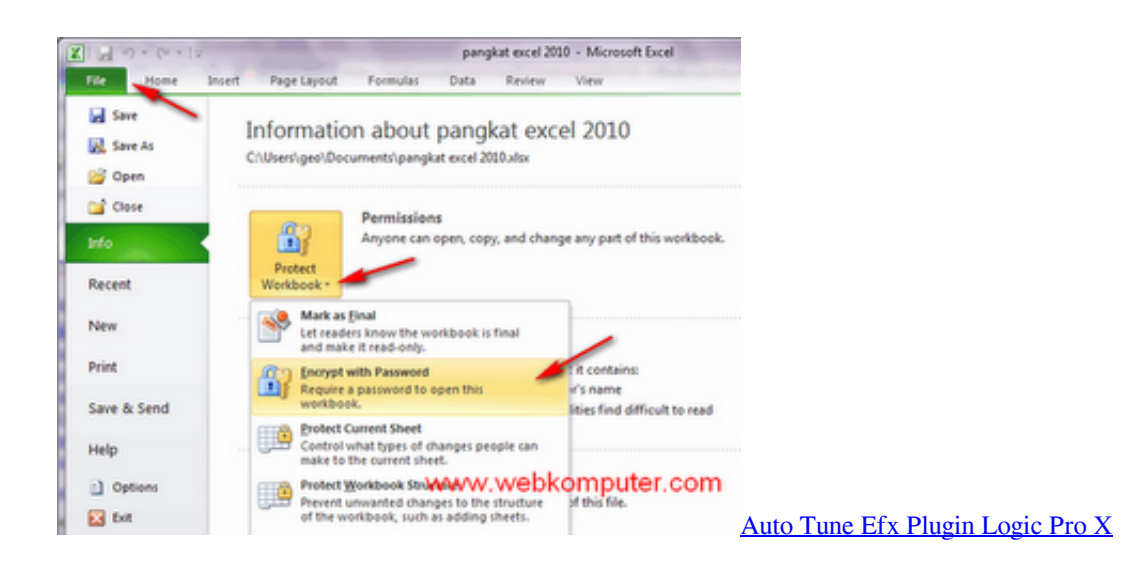

## [Epson Usb Serial Emulation Driver](http://ylobdi.yolasite.com/resources/Epson-Usb-Serial-Emulation-Driver.pdf)

 Bagaimana jika saya ingin mengunci kembali file tersebut sesuai dengan password yang saya tentukan? Silahkan baca panduan mengunci file excel.. OfficeRecovery Online Video Tutorial"I tried every other repair tool out there, and Recovery for Excel was not only the only one able to restore the file, even with the password encryption, but it also maintained formatting, calculations, and was the most efficient code.. When using an online repair service is not an option, try one of these downloadable utilities:Besides the ability to recover information in-house, they provide unlimited multi-file recovery, advanced support options and many other features corporate users will appreciate. [1st Clock 5 0 Keygen Crack Mac](https://compassionate-hermann-d3838a.netlify.app/1st-Clock-5-0-Keygen-Crack-Mac)

[This Instrument Belongs To A Library That Is Not Installed](https://dersdoranrent.substack.com/p/this-instrument-belongs-to-a-library)

ae05505a44 [конвертер djvu word онлайн free download for iphone](https://cacolonmoi.weebly.com/blog/-djvu-word-free-download-for-iphone)

ae05505a44

[Noteburner M4v For Mac](https://premphaminal.over-blog.com/2021/03/Noteburner-M4v-For-Mac.html)